# МІНІСТЕРСТВО ОСВІТИ І НАУКИ УКРАЇНИ ЗАХІДНОУКРАЇНСЬКИЙ НАЦІОНАЛЬНИЙ УНІВЕРСИТЕТ ФАКУЛЬТЕТ КОМП'ЮТЕРНИХ ІНФОРМАЦІЙНИХ ТЕХНОЛОГІЙ

### **ЗАТВЕРДЖУЮ:**

Т.в.о. декана ФКІТ Якименко І.З.

**ЗАТВЕРДЖУЮ:**

Перший проректор Островерхов В.М.

\_\_\_\_\_\_\_\_\_\_\_\_\_\_\_\_\_\_\_\_\_\_\_\_\_ «  $\rightarrow$  20 p. \_\_\_\_\_\_\_\_\_\_\_\_\_\_\_\_\_\_\_\_\_\_\_\_\_  $\langle \langle \rangle \rangle$  20 p

# РОБОЧА ПРОГРАМА

дисципліни

# "ПРОГРАМНЕ ЗАБЕЗПЕЧЕННЯ КОМП'ЮТЕРИЗОВАНИХ ВИМІРЮВАЛЬНИХ ПРИСТРОЇВ"

**Освітній ступінь** − бакалавр

**Галузь знань** - 17 Електроніка, автоматизація та електронні комунікації

**Спеціальність** – 175 Інформаційно-вимірювальні технології

**Освітньо-професійна програма** – Технології інтернету речей

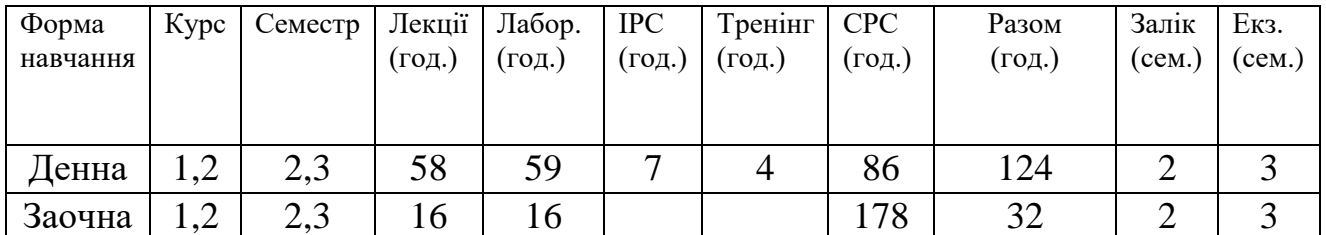

кафедра спеціалізованих комп'ютерних систем

Тернопіль 2023

Робоча програма складена на основі освітньо-професійної програми підготовки бакалаврів галузі знань 15 «Автоматика та приладобудування» спеціальності 152 «Метрології та інформаційно-вимірювальної техніки», затвердженої на засіданні Вченою радою ЗУНУ

протокол № 9 від 15.06.2022 р.

Робочу програму склав доцент кафедри спеціалізованих комп'ютерних систем, к.т.н., доц. Маслияк Богдан Олексійович

Робоча програма затверджена на засіданні кафедри спеціалізованих комп'ютерних систем

протокол № 1 від 28.08.2023р.

Завідувач кафедри СКС \_\_\_\_\_\_\_\_\_\_\_\_\_\_\_\_ Андрій СЕГІН

Розглянуто та схвалено групою забезпечення спеціальності метрології та інформаційно-вимірювальної техніки протокол № 1 від 26.08.2022р.

Керівник групи

забезпечення спеціальності к.т.н., доцент Богдан МАСЛИЯК

### **СТРУКТУРА РОБОЧОЇ ПРОГРАМИ НАВЧАЛЬНОЇ ДИСЦИПЛІНИ "Програмне забезпечення комп'ютеризованих вимірювальних пристроїв"**

**1. Опис дисципліни " Програмне забезпечення комп'ютеризованих вимірювальних пристроїв "**

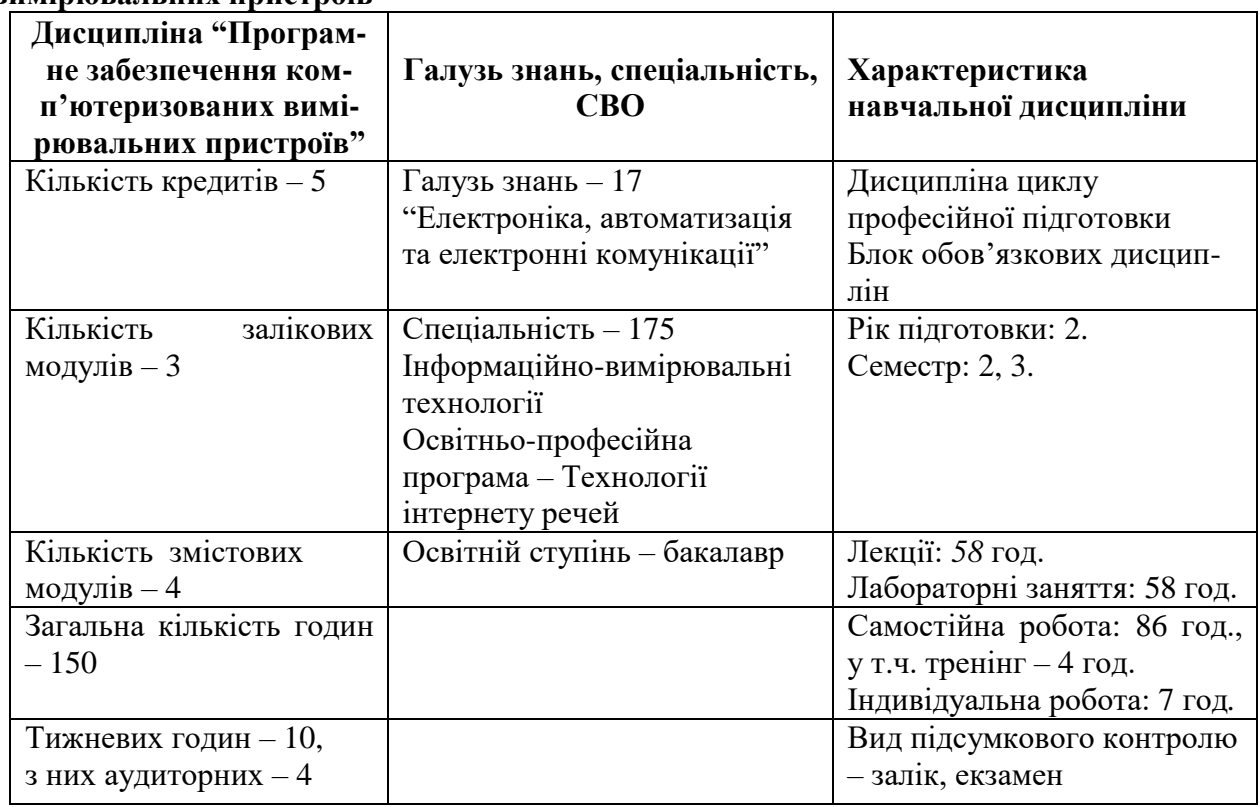

**2. Мета і завдання дисципліни "** Програмне забезпечення комп'ютеризованих вимірювальних пристроїв **"**

#### **2.1. Мета вивчення дисципліни.**

Метою дисципліни " Програмне забезпечення комп'ютеризованих вимірювальних пристроїв " полягає в забезпеченні розвитку загальних та спеціальних компетентностей майбутніх бакалаврів в галузі проектування та застосування засобів інформаційновимірювальної техніки, вивчення сучасних методів та засобів вимірювань електричних та неелектричних величин, з урахуванням системного метрологічного підходу до вимірювальних операцій, а також використання їх для подальшого практичного застосування, показати взаємний зв'язок між методами і засобами вимірювання та якістю продукції, що виробляється.

Дана дисципліна базується на використанні знань та положень відповідних розділів фізики, математики, аналогової та цифрової електроніки, мiкросхемотехнiки.

#### **2.2. Найменування та опис компетентностей, формування котрих забезпечує вивчення дисципліни:**

К16. Здатність використовувати сучасні інженерні та математичні пакети для створення моделей приладів і систем вимірювань.

К23. Здатність розробляти програмне забезпечення для опрацювання вимірювальної інформації.

#### **2.3. Результати навчання**

ПР06. Вміти використовувати інформаційні технології при розробці програмного забезпечення для опрацювання вимірювальної інформації.

#### **2.4. Завдання вивчення дисципліни:**

Завдання дисципліни полягає у набутті студентами знань, умінь і здатностей (компетенцій) щодо розробки програмного забезпечення для засобів інформаційновимірювальних технологій.

#### **2.5. Завдання лекційних занять.**

Мета проведення лекцій полягає в ознайомленні студентів з теоретичними основами використання сучасних мов програмування, поширених технологій програмування, а також набутті навиків практичного програмування.

В результаті проведення лекційних занять студент повинен продемонструвати знання і розуміння:

 $-$ задач, які вирішуються за допомогою мови програмування  $C++$  пакету Visual Studio.

задач, які вирішуються в середовищі програмування Arduino IDE.

особливості використання графічних мов програмування, зокрема, LabView.

#### **2.6. Завдання лабораторних занять.**

Мета проведення лабораторних занять полягає у тому, щоб виробити у студентів практичні навички реалізації засобів вимірювальної техніки засобами конкретної мови програмування.

#### **3. Зміст дисципліни "Програмне забезпечення комп'ютеризованих вимірювальних пристроїв"**

#### *Змістовий модуль 1***. Теоретичні основи алгоритмізації та С++**

Лекція № 1 Системи програмування

Інтегровані середовища розробки Integrated Development Environment (IDE). Спеціалізовані текстові редактори - Visual Studio Code, Sublime Text, Vim та Emacs. Компілятори та інтерпретатори. Системи автоматизації збірки. Системи відлагодження – дебагери (GDB для C/C++), допомагають відлагоджувати код, знаходити та виправляти помилки. Системи документування. Системи тестування. Середовища для розробки вебдодатків. Спеціалізовані середовища.

Література 1-4.

Лекція №2 Основи алгоритмізації. Приклади алгоритмів.

Визначення завдання. Розбиття завдання на підзадачі. Графічна нотація представлення алгоритму. Основні алгоритмічні конструкції. Приклади алгоритмів. Тестування та відлагодження. Оцінка продуктивності. Документація.

Література 1-4.

Лекція №3 Cтруктура програми Visual C++.

Інтегроване середовище розробки програм. агальна структура програми в C++. Директива підключення бібліотеки: #include <iostream>. Функція main(). Оголошення змінних. Ініціалізація змінних. Обчислення та обробка даних. Виведення результату. Повернення значення з main.

Література 1-4.

Лекція №4 Арифметичні операції та математичні функції. Література 1-4.

Лекція №5 Умовні конструкції С++. Література 1-4.

Лекція № 6 Організація циклічних обчислень. Література 1-4.

Лекція № 7. Масиви в С++. Види масивів. Література 1-4.

Лекція № 8. Стрічки (рядки). Операції з рядками. Література 1-4.

Лекція № 9. Функції в С++.

Поняття функція в C++. Стандартні бібліотечні функції в C++. Оголошення функції. Області видимості функцій. Використання функцій. Література 1-4.

Лекція № 10. Область видимості об'єктів. Зовнішні об'єкти.

Область видимості (Scope). Локальні змінні. Глобальні змінні. Статичні змінні. Зовнішні об'єкти (External Objects). Іменовані простори імен (Namespaces). Область видимості класів та об'єктів.

Література 1-4.

Лекція № 11. Поділ програми на файли.

Головний файл (main.cpp). Головний заголовковий файл (main.h). Поділ на модулі та файли коду. Використання директиви препроцесора (#include) для включення файлів коду у головний файл. Особливості компіляції та лінкування.

Література 1-4.

#### *Змістовий модуль 2***. Програмування в середовищі Arduino IDE**

Лекція № 12. Загальні відомості про Аrduino

Програмно-апаратний комплекс Аrduino. Плати Аrduino. Середовища розробки Аrduino.

Література 5-7.

Лекція № 13. Основи програмування Аrduino

Головна програма. Функція setup (). Головна програма. Функція loop (). Базова структура програми. Послідовне виконання програми. Переривання виконання програми. Література 5-7.

Лекція № 14. Структура програми Аrduino

Команди Аrduino і їх застосування. Типи даних. Оператори. Керуючі конструкції. Цикли. Функції та підпрограми.

Література 5-7.

Лекція № 15. Прикладне прорамування в середовищі Аrduino

Послідовний інтерфейс введення / виведення. Функції роботи з послідовним інтерфейсом. Програмна емуляція UART. Конфігурація входу / виходу та настройки порту. Література 5-7.

Лекція № 16. Ввід даних в Аrduino

Кнопка з підтягуючим резистором. Кнопка з узгоджуючим резистором. Налаштування входів GPIO. Введення аналогових даних і АЦП.

Література 5-7.

Лекція № 17. Вивід даних в Аrduino

Організація виводу інформації в Аrduino. Аналоговий вихід ШІМ. Деякі спеціальні функції. Вимірювання часових інтервалів.

Література 5-7.

Лекція № 18. Протоколи зв'язку

Загальні відомості про протокол І<sup>2</sup>С. Використання протоколу І<sup>2</sup>С. Опис інтерфейсу I<sup>2</sup>C. Реалізація I<sup>2</sup>C в Arduino.

Література 5-7.

Лекція № 19. Використання протоколу SPI

Загальні відомості про протокол SPI. Підключення пристроїв SPI. Конфігурація інтерфейсу SPI. Протокол передачі даних SPI. Порівняння SPI і I <sup>2</sup>C.

Література 5-7.

Лекція № 20. Програмування та налагодження інтерфейсу 1-Wire між платою Аrduino та іншими пристроями.

Основи функціонування інтерфейсу 1-Wire. Підключення апаратної частини. Використання підтягуючого резистора номіналом 4.7 кОм. Використання бібліотек, які підтримують 1-Wire на Arduino, наприклад, "OneWire". Зчитування та запис даних сенсорів. Налаштування інтерфейсу. Розширення функціональності та налагодження програми.

Література 5-7.

Лекція № 21. Використання переривань в Аrduino

Поняття переривання. Переривання по таймеру. Таймери на Аrduino. Установка Tаймера2. Завантаження мікроконтролера перериваннями. ISR Tаймера2. Віддалене керування приладами.

Література 5-7.

#### *Змістовий модуль 3***. Програмування в середовищі LabView**

Лекція № 22. Візуальні системи програмування.

Поняття середовищ програмування з графічним інтерфейсом. Google Blockly - це візуальна мова програмування. LabVIEW використовується для програмування вимірювальних та керуючих систем шляхом з'єднання певних функціональних блоків. Qt фреймворк розробки крос-платформених додатків з використанням мов програмування C++ або Python з графічним інтерфейсом.

Література 8, 9.

Лекція № 23. Основи LabView.

Технологія віртуальних приладів Призначення, можливості та загальні принципи побудови графічного середовища програмування LabVIEW (LV) Програма, створена в середовищі LV - віртуальний прилад (ВП). Компоненти ВП – лицьова панель, блок-діаграма, піктограма (іконка) та сполучна панель.

Література 8,9.

Лекція № 24. Організація програмного середовища LabVIEW.

Запуск LV, призначення елементів діалогового вікна. Призначення інструментальних панелей лицьової панелі та блок-діаграми. Головне та контекстне меню, палітри інструментів, елементів та функцій. Довідкова система LV – вікно контекстної довідки, вбудована допомога та посібник користувача LV.

Література 8, 9.

Лекція № 25. Компоненти віртуального пристрою.

Елементи лицьової панелі - числові та логічні елементи управління та ото- бродіння. Редагування елементів лицьової панелі. Елементи блок-діаграми – термінали даних, вузли та провідники даних. Різновиди вузлів – функції, структури, підпрограми та експрес-ВП. Відображення підпрограм та експрес-ВП у вигляді іконок та вузлів, що розкриваються. Типи даних. Ідентифікація провідників за типом переданих даних.

Література 8, 9.

Лекція № 26. Створення, редагування та налагодження віртуального приладу.

Відкриття нового ВП та шаблону ВП. Інструментальні панелі Tools Palette, Controls і Functions. Створення, виділення, переміщення, копіювання та видалення об'єктів лицьової панелі та блок-діаграми. Редактування об'єктів. Використання власних та вільних міток для ідентифікації об'єктів. Запуск ВП. Пошук помилок за допомогою вікна "Список помилок". Використання режиму анімації, покрокового налагодження, налагоджувальних індикаторів та контрольних точок для налагодження ВП.

Література 8, 9.

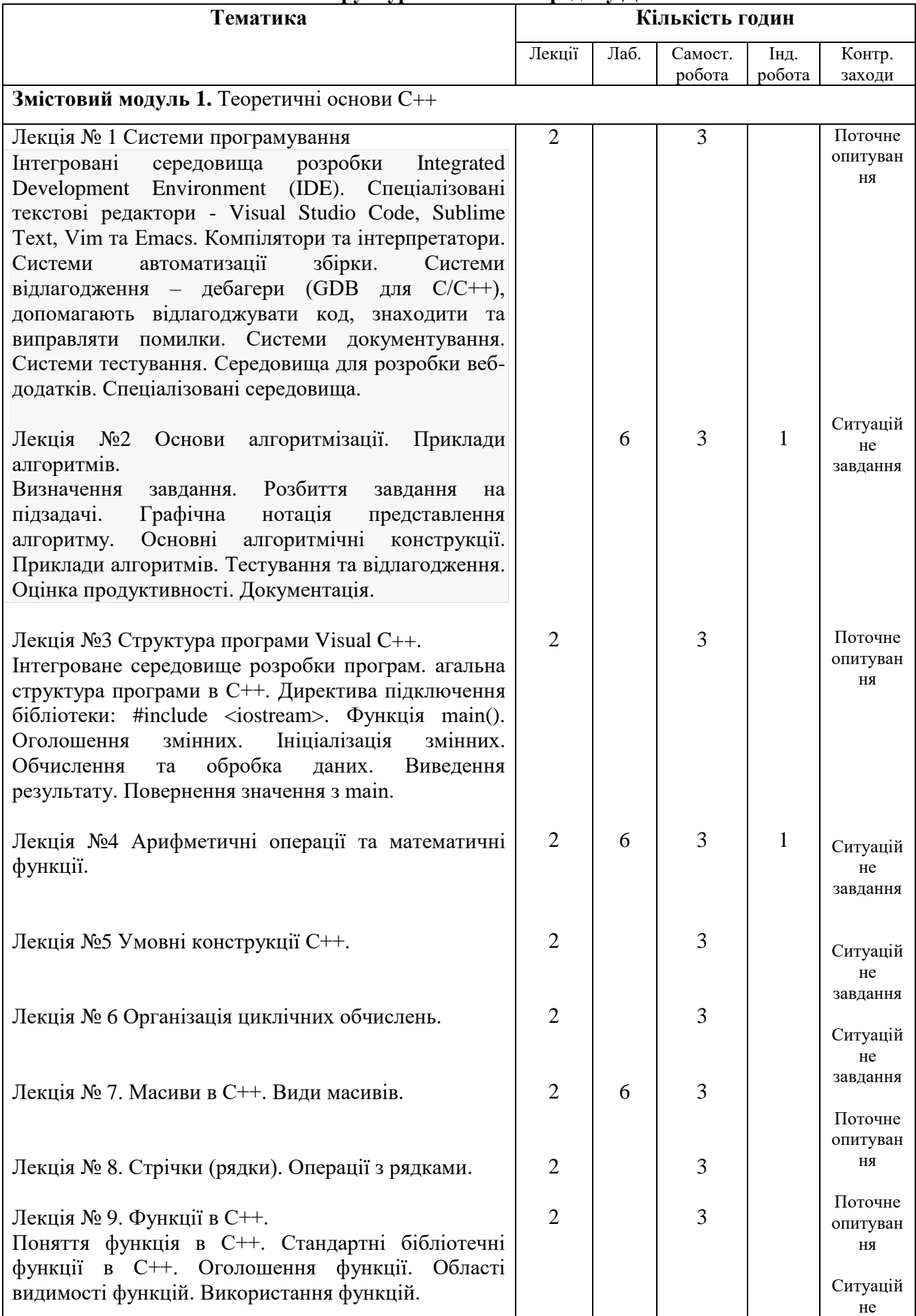

### **4. Структура залікового кредиту ДФН**

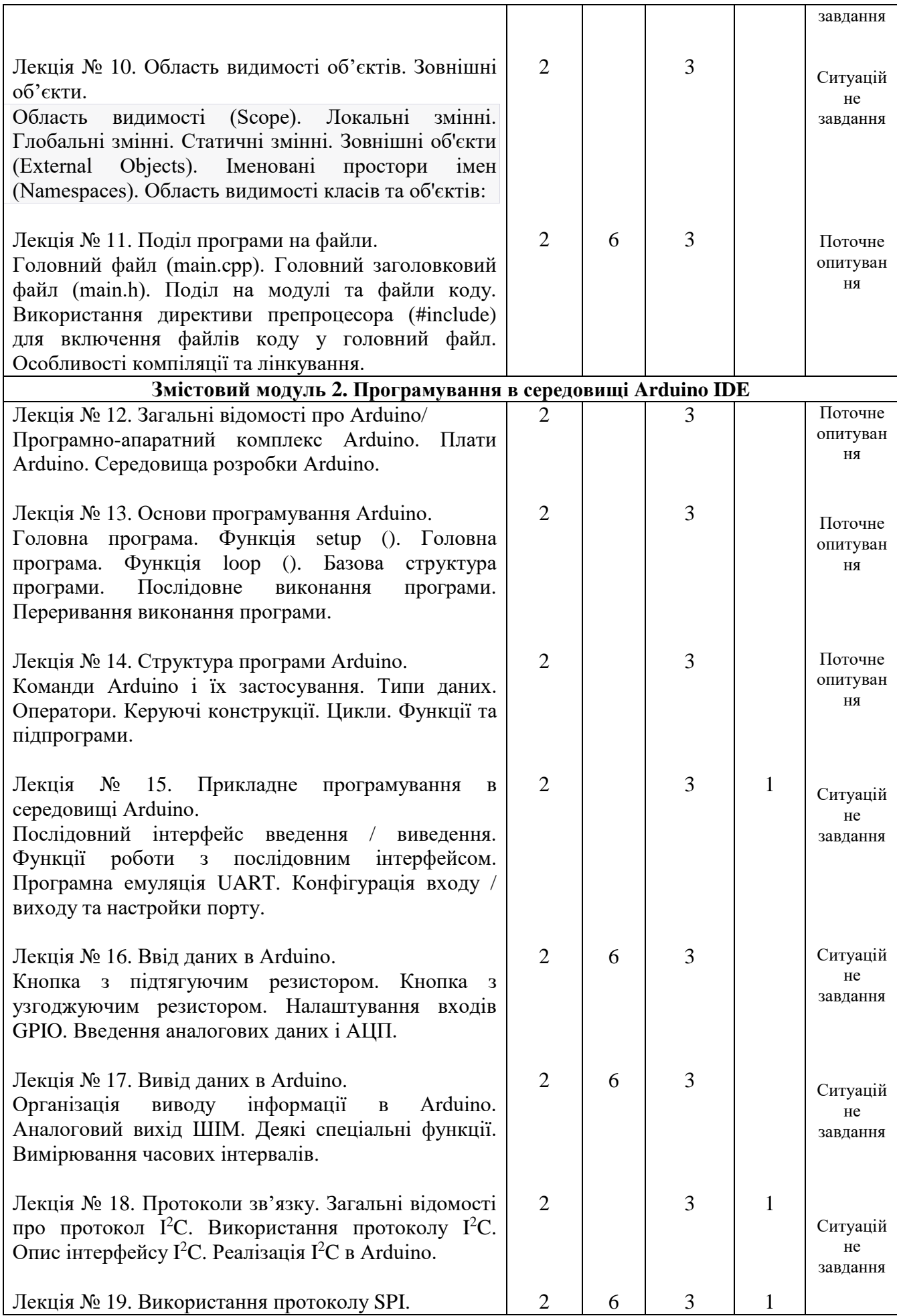

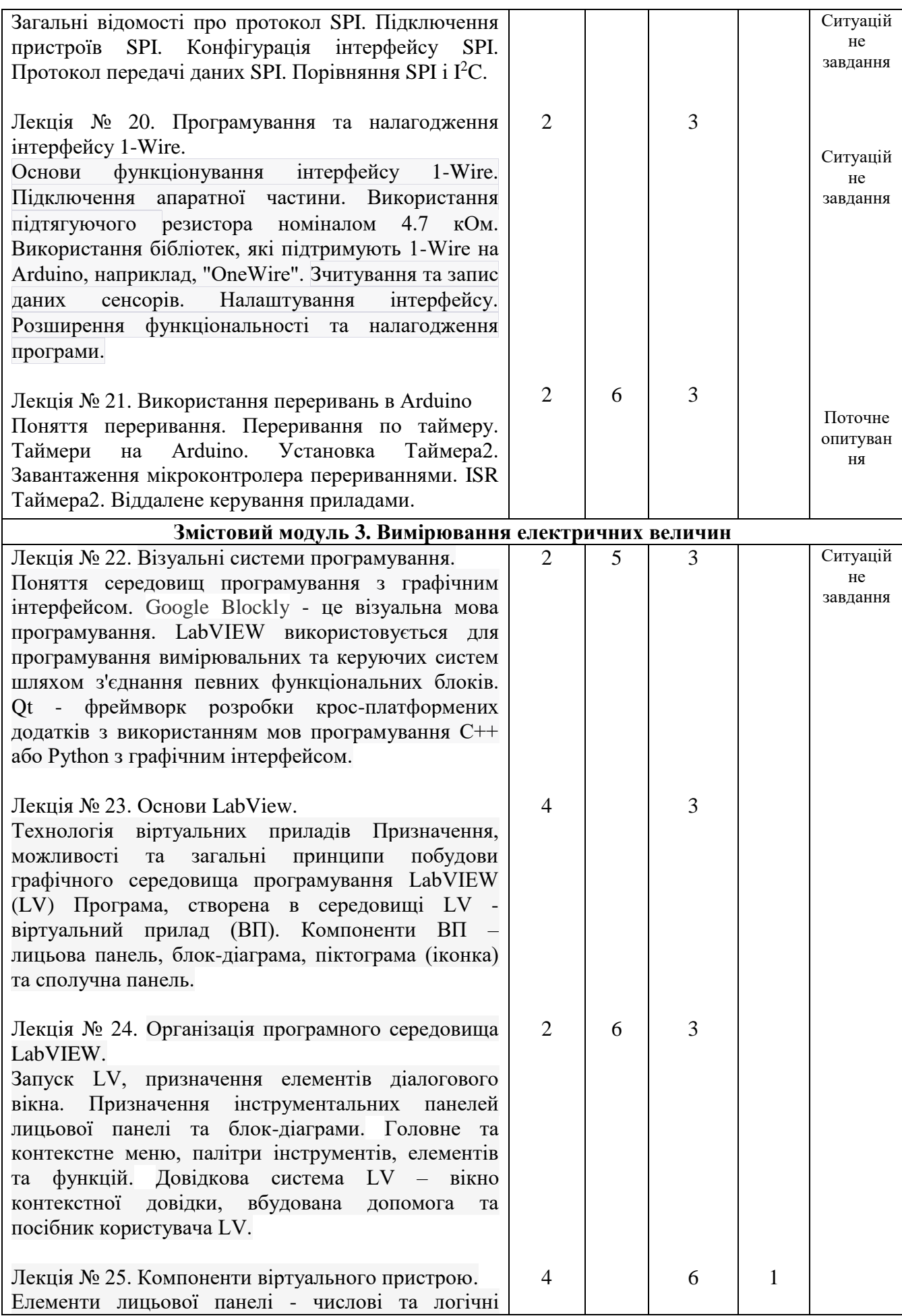

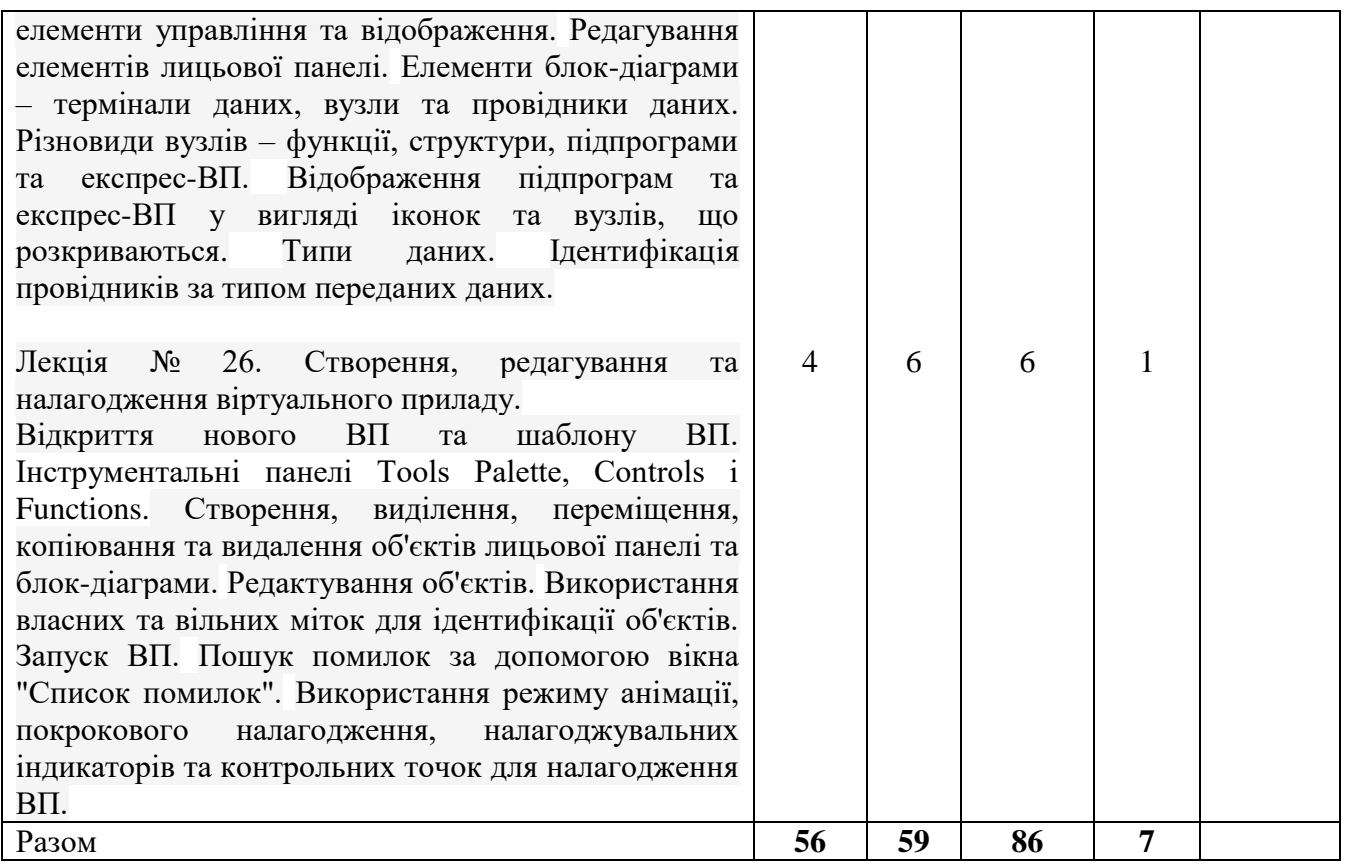

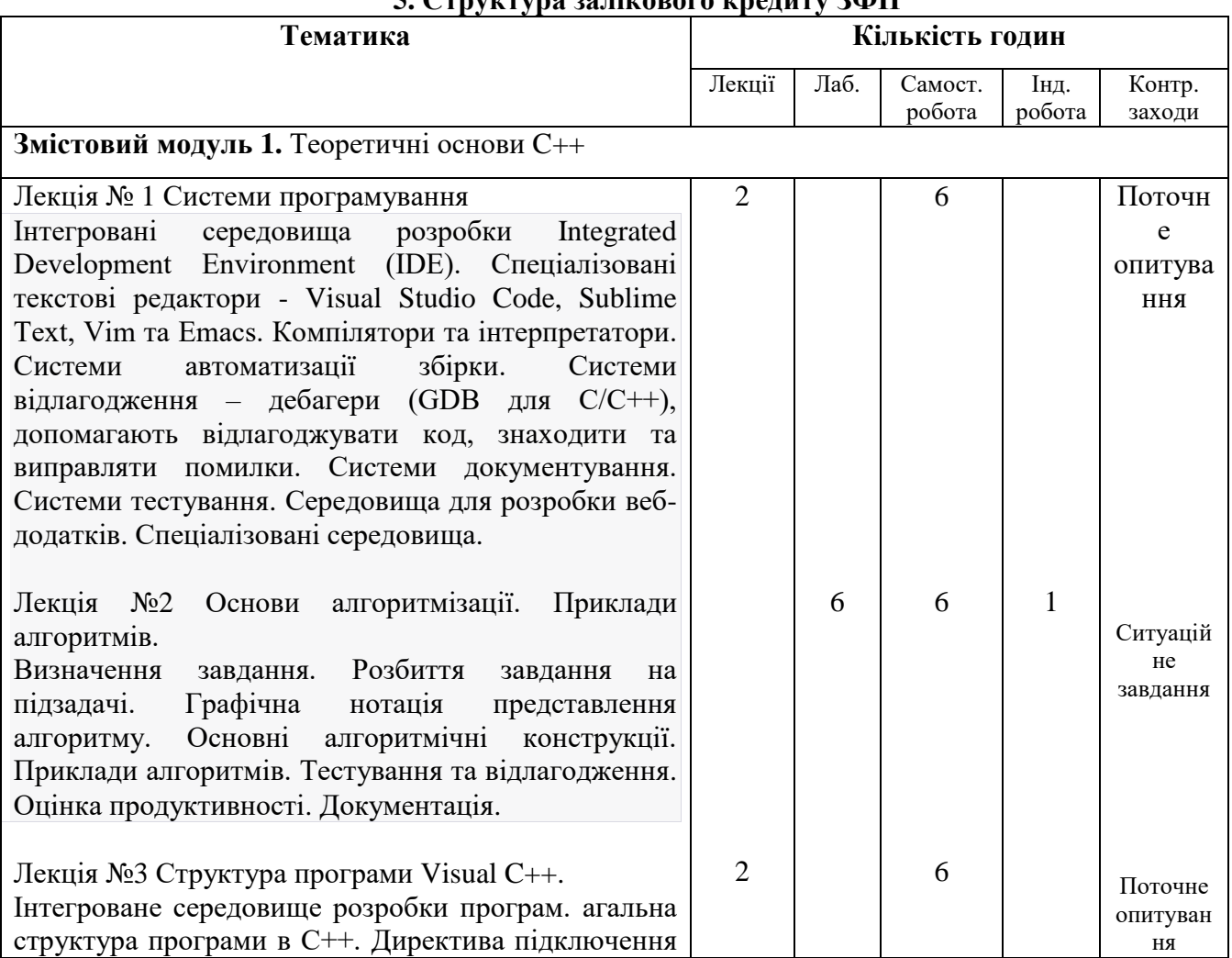

## **5. Структура залікового кредиту ЗФН**

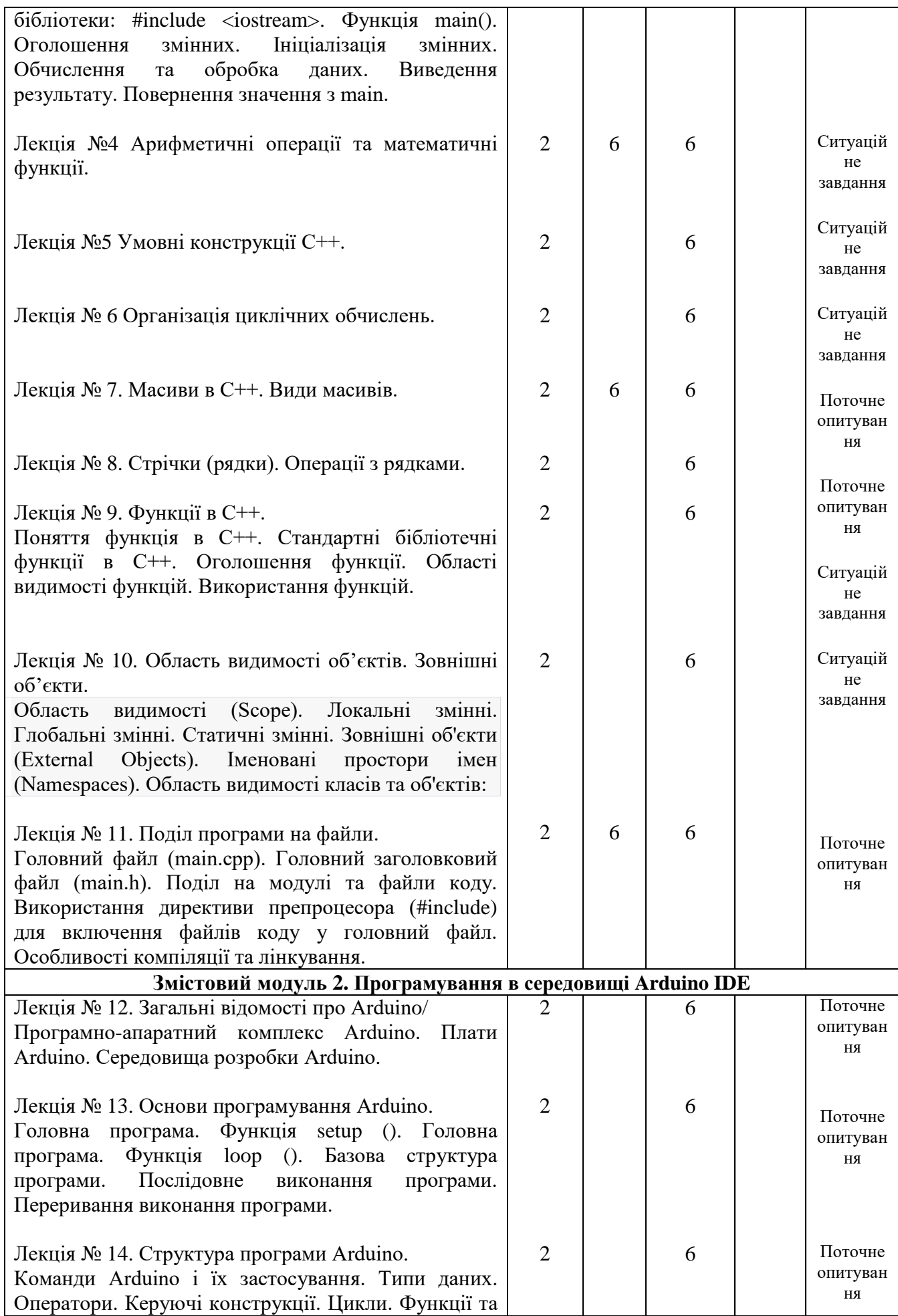

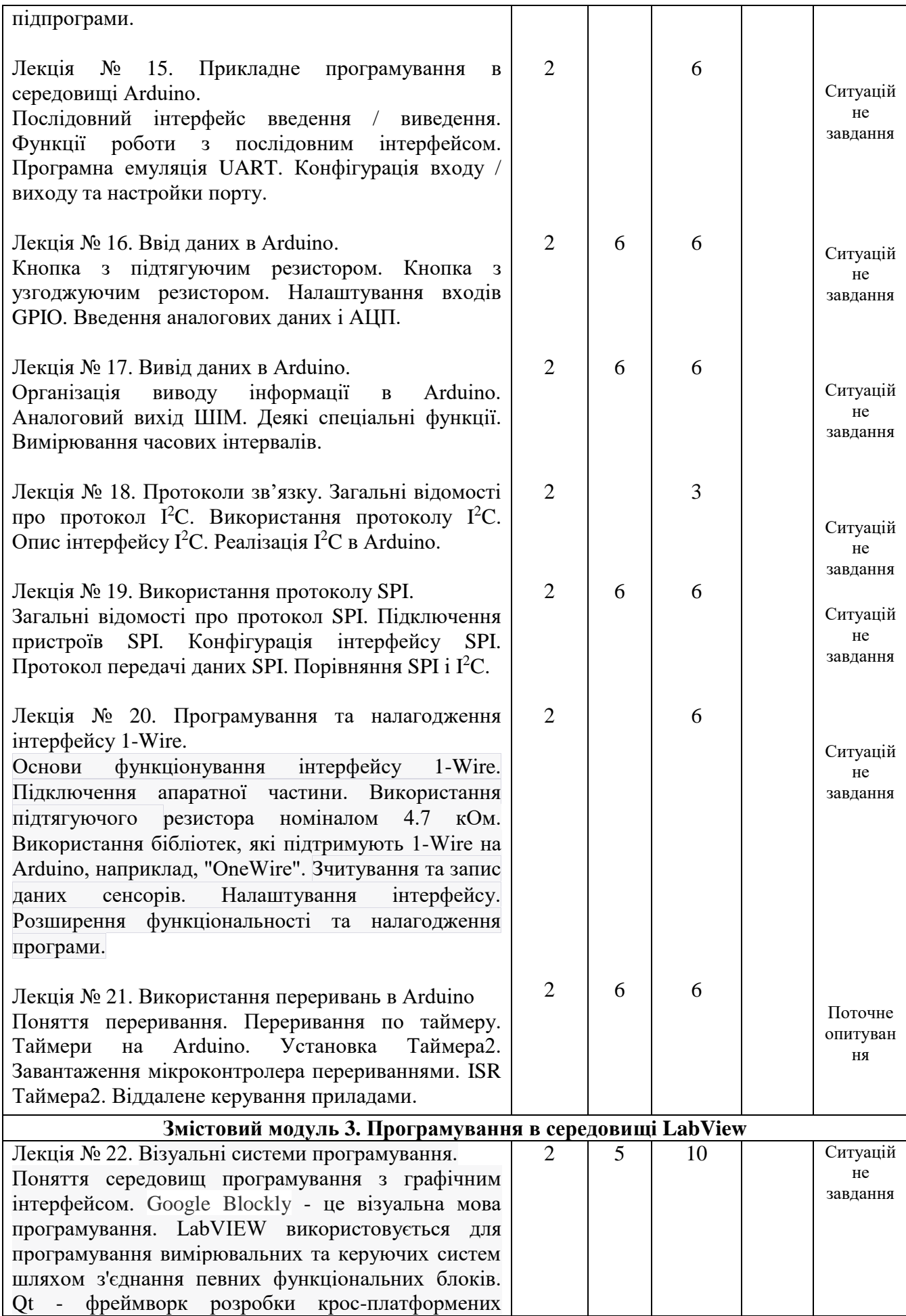

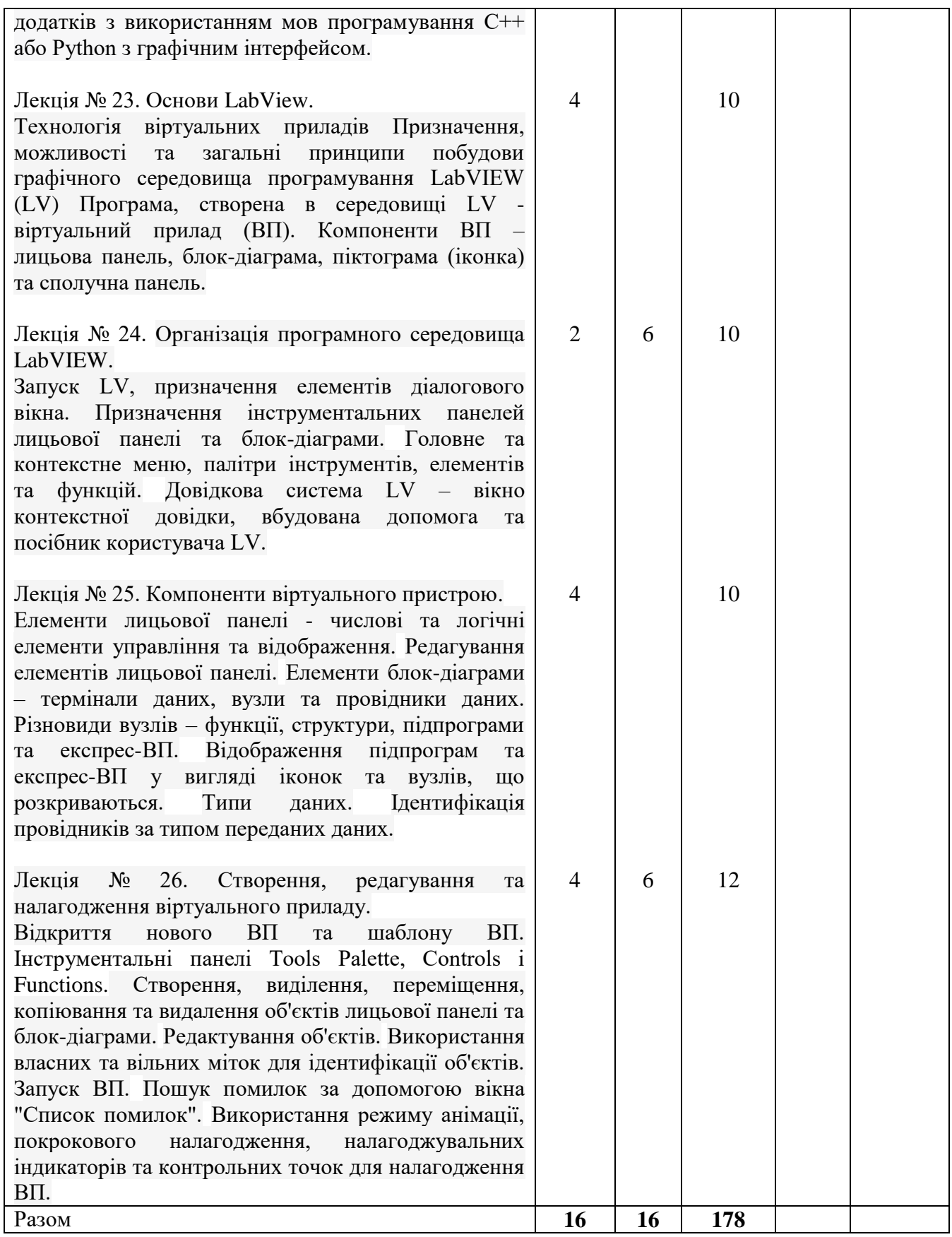

# **5. Тематика лабораторних робіт.**

- 1. Побудова алгоритмів лінійних, розгалужених та циклічних процесів.
- 2. Побудова алгоритмів обчислювальних процесів.

3. Вивчення середовища програмування Visual Studio C++.

4. Програмування в консолі лінійних, розгалужених та циклічних обчислювальних процесів.

- 5. Програмування операцій над одновимірними та двовимірними масивами
- 6. Знайомство із середовищем розробки Аrduino IDE. Встановлення та початок роботи.
- 7. Вивчення роботи портів вводу-виводу плати Аrduino.
- 8. Вивчення роботи ШІМ та АЦП програмованого мікроконтролера Аrduino.
- 9. Вивчення роботи АЦП програмованого мікроконтролера Аrduino.
- 10. Вивчення роботи послідовного порту мікроконтролера плати Аrduino.
- 11. Програмування Аrduino. Дослідження роботи датчика температури і вологості.
- 12. Дослідження компонентів віртуального прибора в LabView.
- 13. Створення, редагування та налагодження віртуального приладу.

#### **7. Самостійна робота**

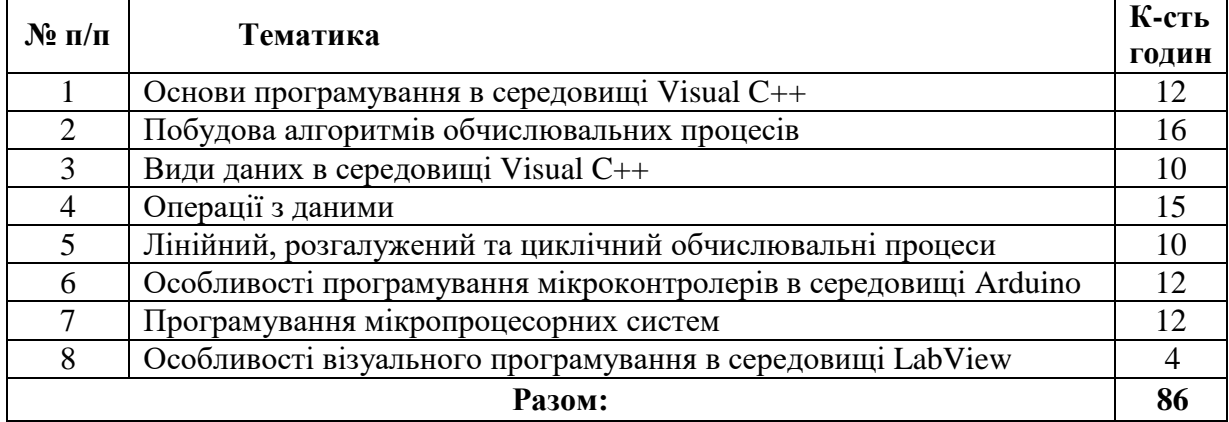

#### **Організація і проведення тренінгу**

Тематика: Розробка програмного забезпечення для вимірювальнх пристроїв. Порядок проведення:

1. Вступна частина: ознайомлення студентів з темою тренінгового заняття і видача завлання.

2. Практична частина: виконання завдань студентами згідно з індивідуальним завданням; оформлення короткого звіту.

3. Підведення підсумків: обговорення результатів виконаних завдань.

#### **8. Методи навчання**

У навчальному процесі використовуються: лекції, практичні та індивідуальні заняття, групова робота, реферування, а також методи опитування, тестування, ділові ігри тощо.

#### **9. Методи оцінювання**

У процесі вивчення дисципліни "Програмне забезпечення комп'ютеризованих вимірювальних пристроїв" використовуються наступні методи оцінювання навчальної роботи студентів:

- поточне тестування та опитування;

- залікове модульне тестування та опитування;
- оцінювання виконання КПІЗ;

- ректорська контрольна робота;

- інше.

Підсумковий бал (за 100-бальною шкалою) з дисципліни " Методи та засоби вимірюван" визначається як середньозважена величина, залежно від питомої ваги кожної складової залікового кредиту\*:

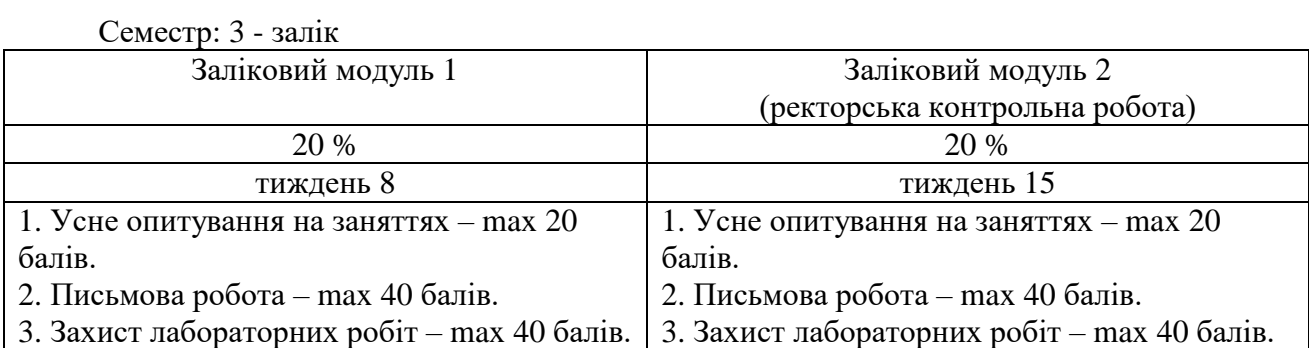

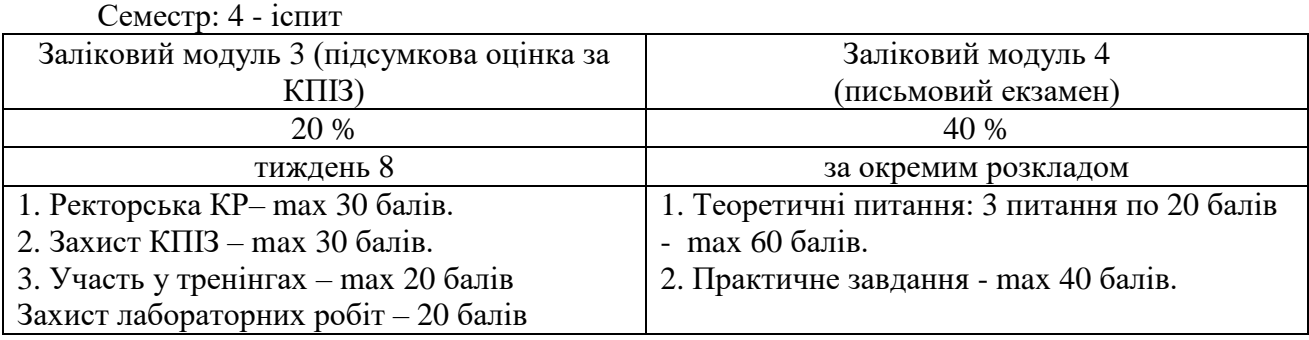

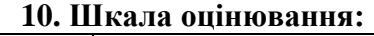

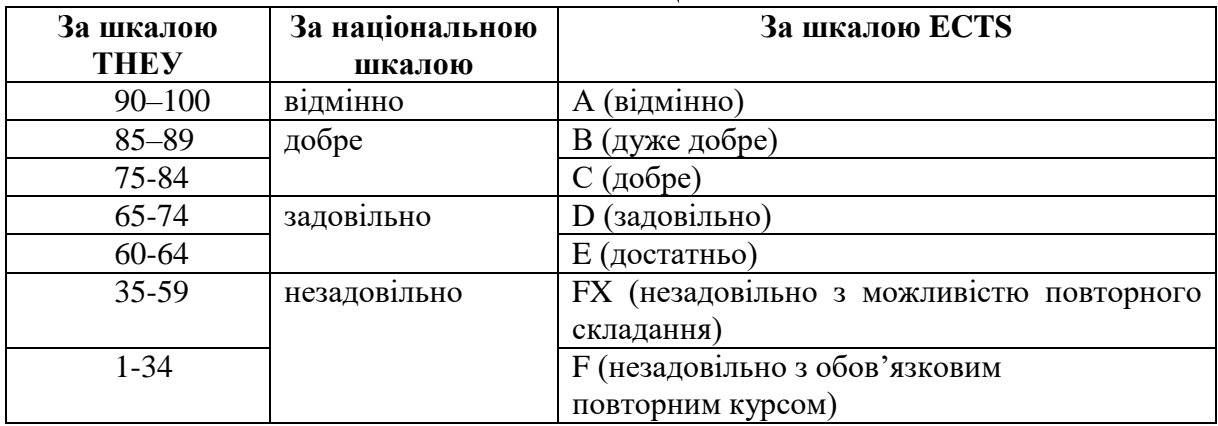

# **11. Перелік наочних матеріалів та методичних вказівок**

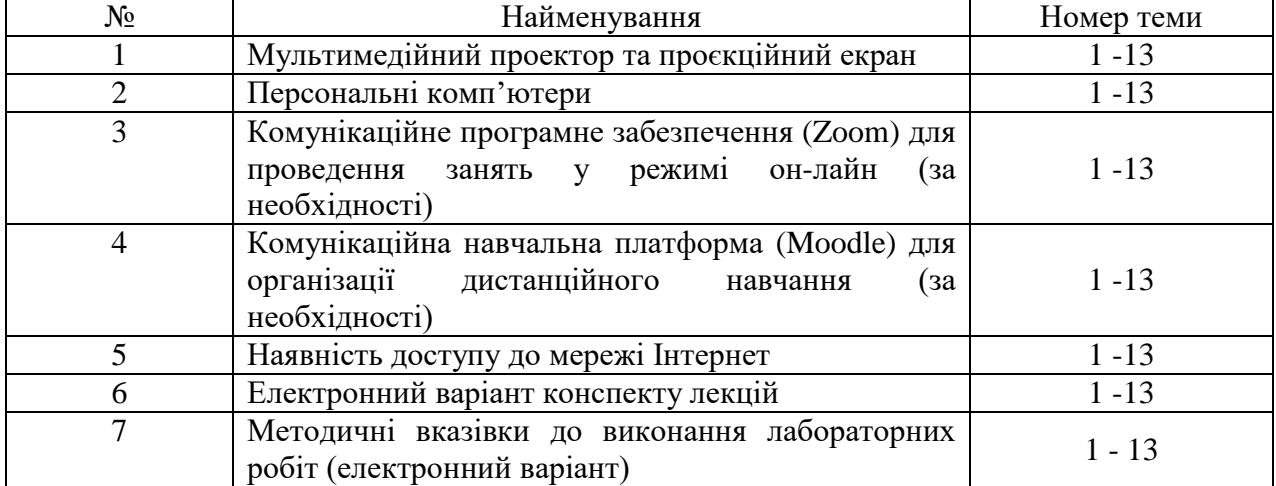

#### **РЕКОМЕНДОВАНА ЛІТЕРАТУРА**

- 1. Ковалюк Т. В. Алгоритмізація та програмування: підручник з грифом МОН України / Т. В. Ковалюк. – Львів : Магнолія-2006, 2013. – 400 с.
- 2. Козак Л.І., Костюк І.В., Стасевич С.П. Основи програмування: навчальний посібник – Львів: Львівський державний інститут новітніх технологій та управління ім.В.Чорновола, «Новий Світ-2000», 2011. – 328с.
- 3. Трофименко О. Г., Прокоп Ю. В., Швайко І.Г., Буката Л. М., Шаповаленко В. А., Леонов Ю. Г., Ясинський В. В.. «С++. Теорія та практика: навчальний посібник.». - 2011.
- 4. С++. Теорія та практика : Навч. посібник / [О. Г. Трофименко, Ю. В. Прокоп, І. Г. Швайко, Л. М. Буката та ін.] ; за ред.О. Г.Трофименко. – Одеса: ОНАЗ ім. О.С. Попова, 2011. – 588 с.
- 5. Цирульник С. М., Лисенко Г. Л. Проектування мікропроцесорних систем. Вінниця: ВНТУ, 2012. 201 c.
- 6. Методичні вказівки до практичних занять з дисципліни «Електронні пристрої автоматики» за освітнім рівнем «Бакалавр» для студентів спеціальності «151 Автоматизація та комп'ютерно-інтегровані технології» / Укл. О.П. Мисов, М.О. Савченко – Дніпро: ДВНЗ УДХТУ, 2019. – 25 с.
- 7. Петин В.А. Проекты с использованием контроллера Arduino / В. А. Петин СПб.: БХВПетербург, 2014. – 400 с.
- 8. Івашко В.В. П784 Конспект лекцій з навчальної дисципліни «Програмне забезпечення інформаційно-вимірювальних систем». Чернівці : Чернівецький національний університет імені Юрія Федьковича, 2021. 80 с.
- 9. Уроки по LabVIEW за матеріалами сайту http://www.picad.com.ua/lesson.htm